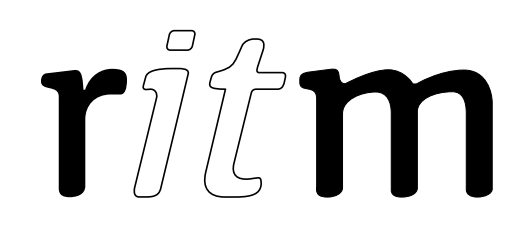

# Security panel Contact LAN

# Data sheet

Device identification number

#### 1. General Information

The contact LAN security panel (hereinafter referred to as the device) is designed for transmission events received from panels "Contact GSM-5" and "Contact GSM-5-RT1" through Ethernet to a local network or Internet. This panel is used with other "Contact" security panels or as an independent security panel.

#### 2. Manufacturer

195248, Energetikov avenue, building 30, block 8, St Petersburg, Russia Tel.: +7 911 795 02 02 www.ritm.ru/en world@ritm.ru

#### 3. Package Contents

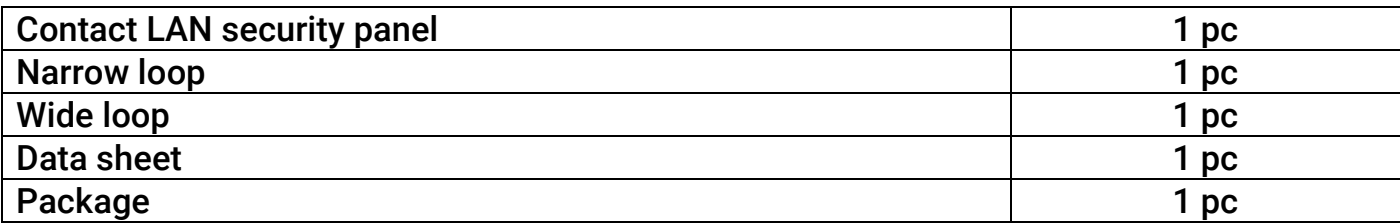

### 4. Technical Specifications

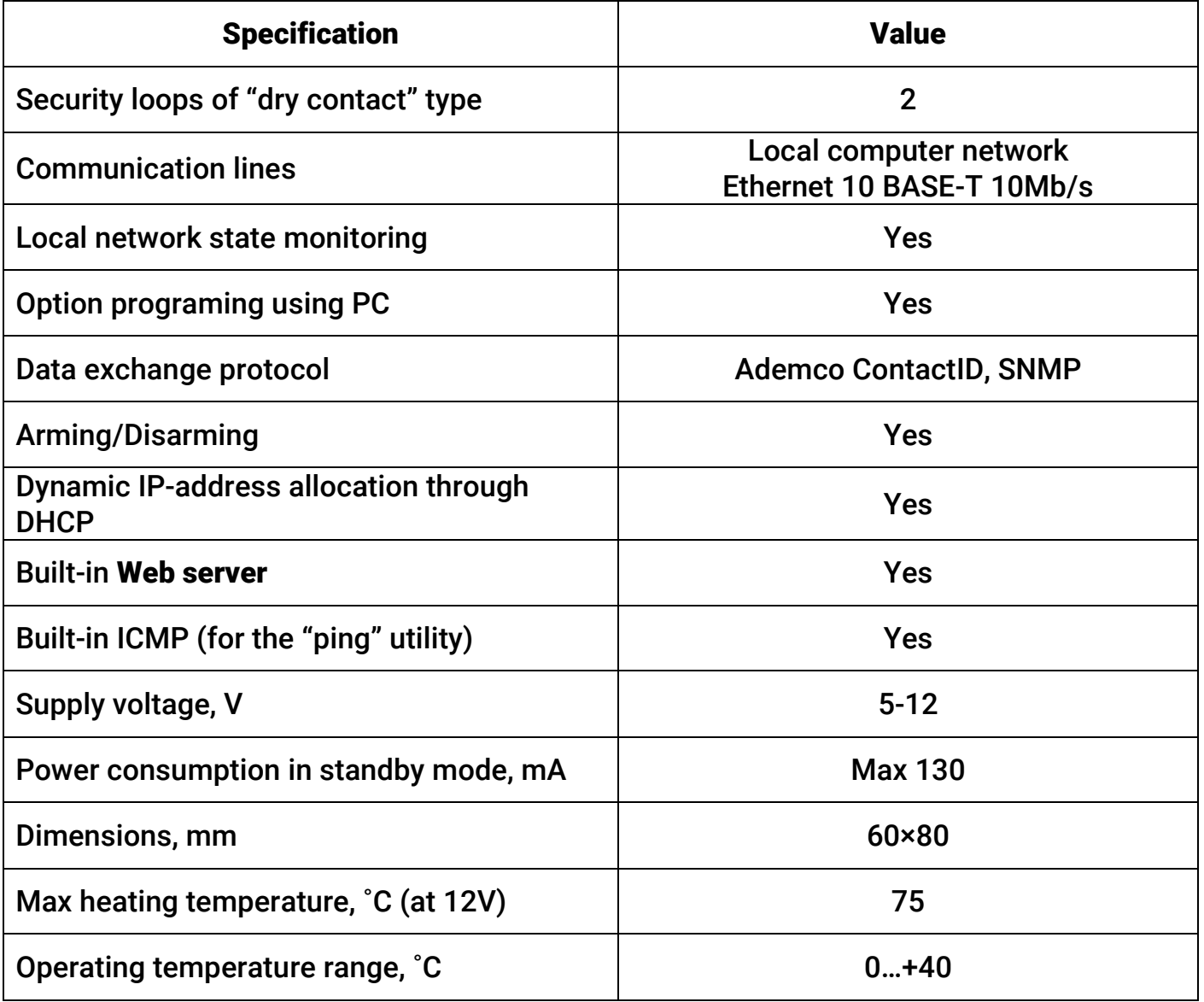

# 5. Designation of Elements

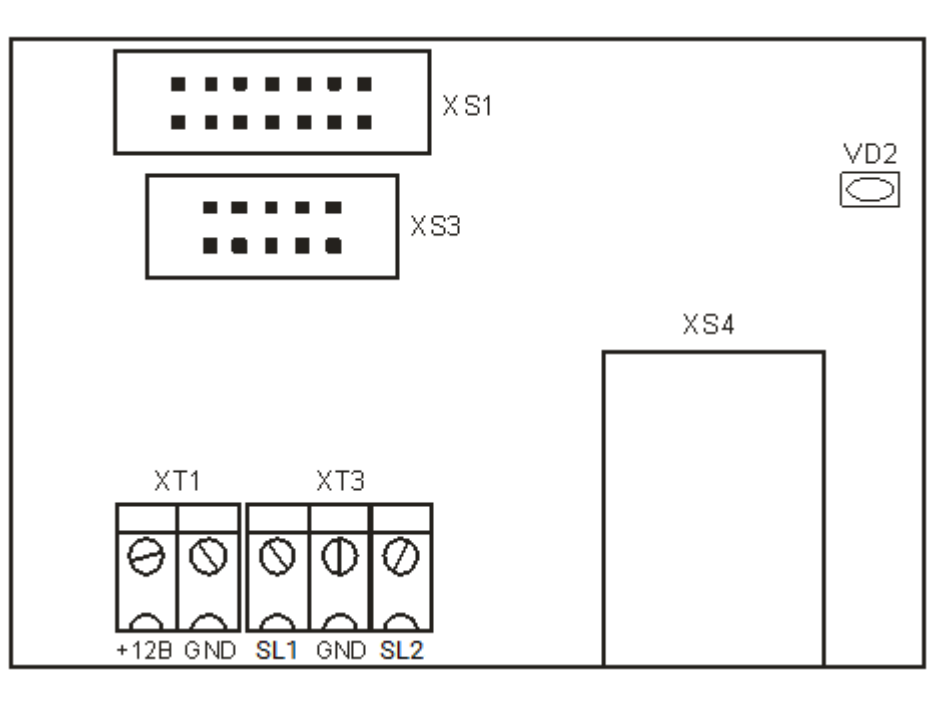

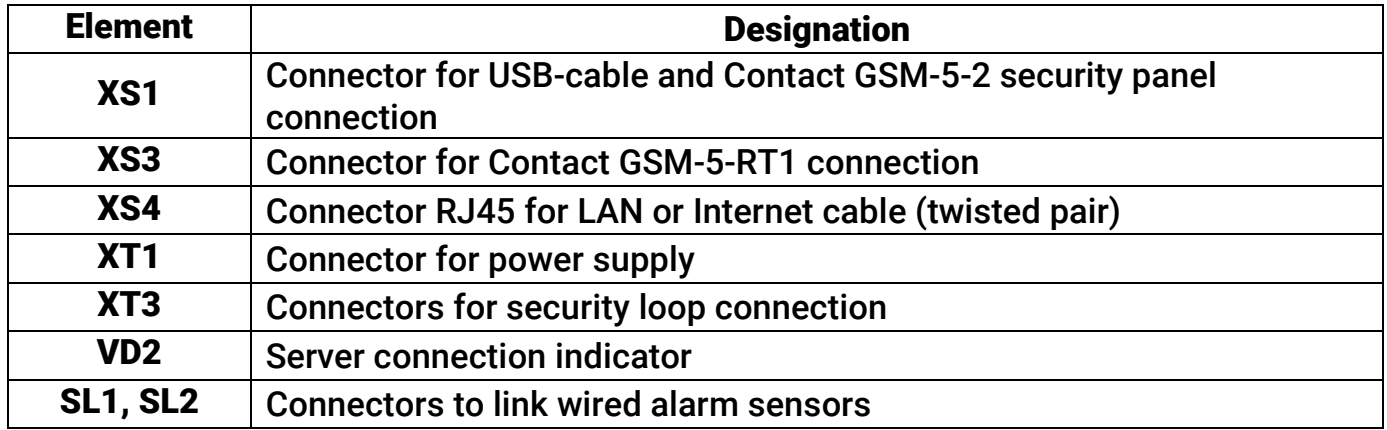

## 6. Visual indication

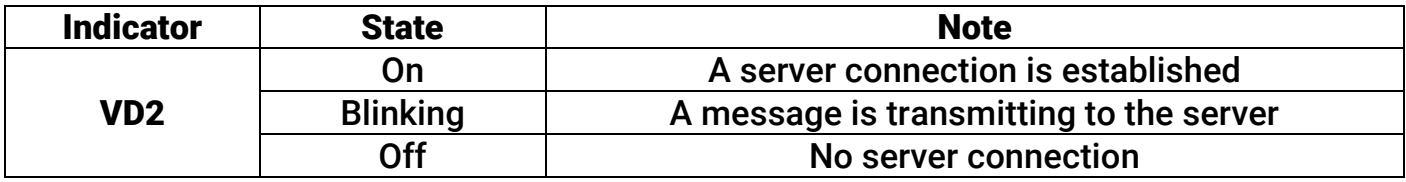

#### 7. Getting Ready for Operation

- 1. Connect wire loops of "dry contact" type to the XT3 connector.
- 2. Connect the power cable to the connector XT1.
- 3. Install jumpers on the programming cable USB2 to the position "2-3".
- 4. Connect the USB2 cable to the programming connector XS1.
- 5. Power on the device.
- 6. Set up the device using the configuration software:
	- Specify object and area numbers;
	- Specify the normal state of loops (NC/NO);
	- Specify settings for the Internet access;
	- Specify web server settings;
	- If required turn on and setup network services SNMP, TRAP and ICMP.
- 7. Disconnect the communication cable from PC and the device.
- 8. Install jumpers on the programming cable USB2 to the position "1-2".

#### 8. Web-server

The contact LAN security panel has a built-in web-server that allows to view the panel state in the online mode. To access the panel web-interface from the local network enter the panel IP-address in the address bar of your Internet browser (for example http://192.168.0.1). This IP-address is indicated in the configuration software.

#### 9. Maintenance and Safety Measures

At least twice a year, check the state of contacts and input leads in order to avoid mechanical defects. If necessary, clean the bonding pads and remedy wire insulation issues. Pay for Internet provider services in time (in case of using a remote web-server).

All installation and maintenance activities applied to the device should be performed by duly qualified personnel.

#### 10. Transportation and Storage

The device should be properly packed and transported in roofed vehicles. Storage premises should be free of current-conducting dust, acid and alkaline fumes, corrosive gases and gases harmful to insulation.

#### 11. Manufacturer's Warranties

The manufacturer guarantees that the device complies to requirements of the technical specifications provided to the client, ensures compliances to conditions of transportation, storage, installation and operation.

Although the warranty period is 12 months from the commissioning date, it may not exceed 18 months from the production date.

The warranty storage period is 6 months from the production date.

The manufacturer shall not be responsible for quality of data links provided by Internet service providers.

The manufacturer reserves the right for modification of the device in any way that does not degrade its functional characteristics without prior notice.

#### 12. Information on Claims

In case of a power source failure or defect during the warranty period, please fill in a malfunction report specifying the dates of issue and commissioning of the device and nature of the defect and submit it to the manufacturer.

For Notes

#### For Notes